We are sharing this important provider enrollment revalidation information in collaboration with our Jurisdiction K Medicare Administrative Contractor, National Government Services.

## **Have you received a yellow envelope from National Government Services containing a request to revalidate?**

- Prevent payment holds and deactivation of billing privileges by revalidating timely.
- Submit a completed revalidation application as soon as possible, but no later than 60 days from the postmark date on the revalidation request letter.

This article contains a summary of educational events offered by National Government Services. We encourage you to attend to learn more about the Provider Enrollment Chain & Ownership System (PECOS) and the revalidation processes.

To register for these sessions:

- Access www.ngsmedicare.com
- Select the 'Education' Tab
- Select the topic 'Webinars, Teleconferences & Events'
- Find the date and event and select the 'Register' button and complete registration

## **Provider Enrollment: Getting Started in PECOS Webinar**

This webinar is appropriate for Part B providers, organizations, physicians, nonphysician practitioners and credentialing staff members who want to learn how to obtain access to PECOS for a faster way of maintaining Medicare enrollment records. This webinar is designed to help you get started in the PECOS system. Please note that this webinar will **not** include instructions for how to use PECOS, an overview of the CMS-855 applications or the revalidation process.

Upcoming Sessions:

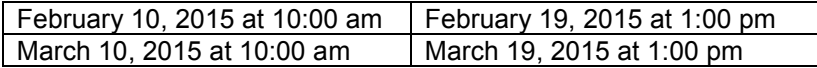

## **Provider Enrollment: Submitting Revalidations via PECOS Webinar**

This webinar is appropriate for Part B providers, organizations, physicians, nonphysician practitioners and credentialing staff members who want to learn about revalidation and the provider enrollment products that are available for a faster way of revalidating Medicare enrollment records. This webinar is designed to assist with the provider enrollment revalidation process using the internet-based PECOS. Users who are unfamiliar with PECOS or do not have access to PECOS should attend the "Getting Started in PECOS" webinar prior to attending this webinar. Please note that this webinar will **not** include an overview of the CMS-855 paper applications.

Upcoming Sessions:

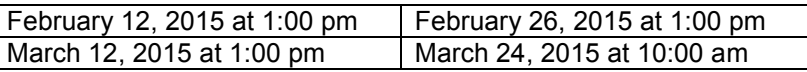

## **Provider Enrollment: Submitting Revalidation via Paper Application Webinar**

This webinar is appropriate for Part B providers, organizations, physicians, nonphysician practitioners and credentialing staff members who want to learn about revalidation and the provider enrollment products that are available for revalidating Medicare enrollment records. This webinar is designed to assist with the provider enrollment revalidation process using the CMS-855I or CMS-855B paper application according to what is applicable. Please note that this webinar will include a brief overview of the Internet basedPECOS and its advantages.

Upcoming Sessions:

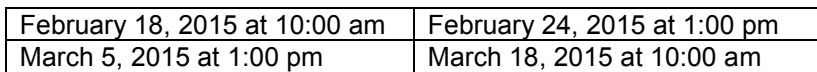